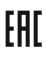

## **Преобразователи частоты KIPPRIBOR серии AFD-M**

## **Руководство по эксплуатации**

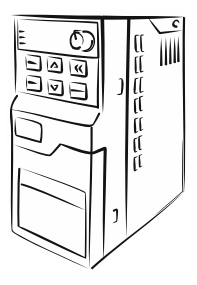

# **KIPPRIBOR**

*КП01-02.0034.04-09.2023*

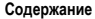

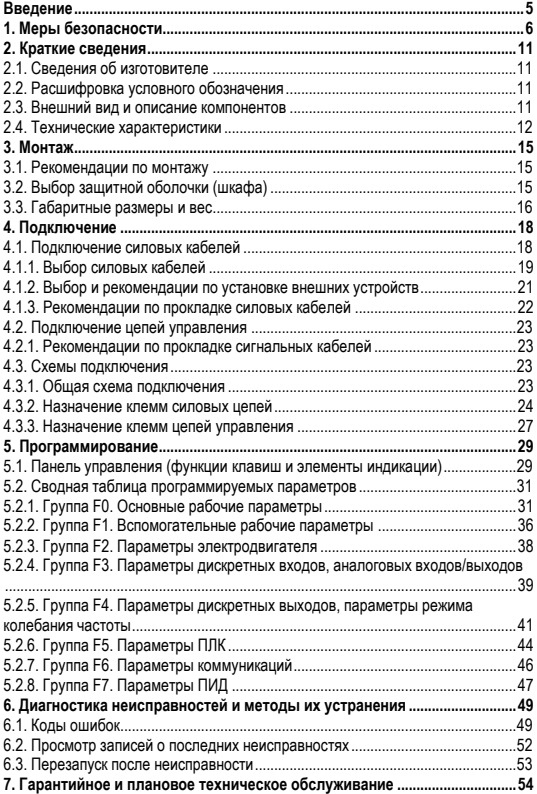

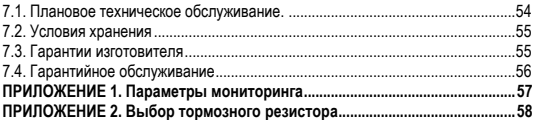

#### 4 KIPPRIBOR

#### <span id="page-4-0"></span>**Введение**

Уважаемый покупатель! Благодарим Вас за выбор общепромышленного преобразователя частоты KIPPRIBOR серии AFD-M.

Перед началом эксплуатации преобразователя частоты внимательно изучите данное руководство.

В настоящем руководстве приведены технические характеристики, списки программируемых параметров, указания по монтажу, настройке и подключению преобразователей частоты KIPPRIBOR серии AFD-M, а также рекомендации по их безопасной эксплуатации и плановому техническому обслуживанию.

Несоблюдение указаний и рекомендаций данного руководства может привести к сбоям в работе, отказу, сокращению срока службы преобразователя частоты, а также порче оборудования или серьезным травмам персонала.

Настоящее руководство входит в комплект поставки преобразователя частоты. Храните его в местах, доступных для технического и обслуживающего персонала.

Компания KIPPRIBOR сохраняет за собой право изменять характеристики и параметры преобразователей частоты, а также вносить изменения в содержание данного руководства без предварительного уведомления.

#### **Внимание!**

Актуальную версию руководства Вы всегда можете скачать на сайте *kippribor.ru* в разделе

**Преобразователи частоты KIPPRIBOR серии AFD-M**

#### **Графические обозначения и сокращения, используемые в руководстве**

Для обозначения степени важности той или иной информации в данном руководстве используются следующие графические обозначения:

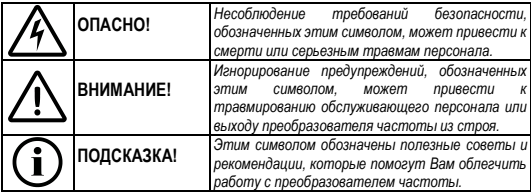

### <span id="page-5-0"></span>**1. Меры безопасности**

Перед началом эксплуатации преобразователя частоты внимательно изучите данное руководство. Уделите особое внимание информации, отмеченной знаками:

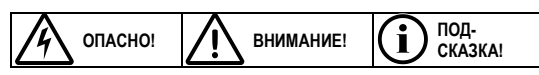

Строго соблюдайте все инструкции и рекомендации данного руководства при монтаже, пуске, настройке, эксплуатации и техническом обслуживании преобразователя частоты. Это обеспечит безопасность рабочего персонала, позволит Вам оптимально настроить параметры преобразователя частоты и сделает его эксплуатацию максимально эффективной и безопасной.

#### **Вскрытие упаковки**

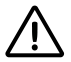

- Внимательно осмотрите преобразователь частоты на предмет механических повреждений, которые могли быть получены при транспортировке.
- Проверьте соответствие маркировки и данных на заводской табличке преобразователя частоты тем данным, которые Вы указали при заказе. В случае обнаружения ошибки незамедлительно свяжитесь с поставщиком для разрешения проблемы.

Изготовление, упаковка и транспортировка наших преобразователей частоты до склада поставщика производится в условиях строгого контроля. В случае обнаружения любого дефекта незамедлительно свяжитесь с представителем компании «КИППРИБОР» ООО «Индустриальные Системы и Технологии» по телефону 8-800-700-4353 (звонок бесплатный). Проблема будет решена в кратчайшие сроки.

#### **6 KIPPRIBOR**

#### **Меры безопасности при монтаже**

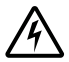

- Запрещено устанавливать преобразователь частоты в непосредственной близости с легковоспламеняющимися материалами.
- Категорически запрещается устанавливать преобразователь частоты во взрывоопасных средах.

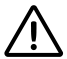

- Преобразователь частоты является электрическим оборудованием со степенью защиты IP 20, поэтому он должен быть установлен в шкафу управления или ином закрытом рабочем пространстве, которое сможет обеспечить необходимую защиту преобразователя частоты от пыли, влаги и механических воздействий в конкретных условиях эксплуатации.
- При установке преобразователя частоты в шкафу управления необходимо предусмотреть достаточный запас свободного пространства между окружающими предметами и преобразователем частоты для обеспечения его нормальной вентиляции и охлаждения.
- Не допускается установка преобразователя частоты на поверхности подверженные сильным вибрациям.
- Место установки преобразователя частоты должно быть защищено от попадания прямых солнечных лучей.
- Не допускайте при монтаже попадания посторонних предметов (обрезки проводов, мелкие болты, металлическая стружка, опилки и др.) внутрь преобразователя частоты.

#### **Меры безопасности при подключении**

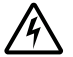

- Подключение преобразователя частоты должно осуществляться только квалифицированным персоналом, изучившим данное руководство и имеющим допуск к электромонтажным работам.
- Запрещено производить любые подключения к преобразователю частоты при включённом напряжении питания.

• Все подключения, осмотр преобразователя частоты, контакт с его открытыми токоведущими частями допускается не раньше, чем через 10 минут после отключения напряжения питания при помощи механического разъединителя (контактора, рубильника или автоматического выключателя).

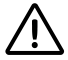

- Установите перед преобразователем частоты автоматический выключатель рекомендуемого в данном руководстве номинала.
- Заземление преобразователя частоты и электродвигателя строго обязательно и должно быть выполнено в соответствии с действующими правилами устройства электроустановок (ПУЭ).
- Для подключения силовых цепей используйте кабели с рекомендуемыми в данном руководстве сечением, длиной и типом.
- Для подключения цепей управления используйте экранированные кабели рекомендуемого в данном руководстве сечения и типа.
- Некоторые электронные компоненты преобразователя частоты чувствительны к статическому электричеству. Во избежание повреждения таких компонентов не прикасайтесь к ним руками или металлическими предметами.

#### **Меры безопасности при включении**

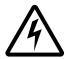

- Во избежание поражения электрическим током не подавайте напряжение питания на преобразователь частоты со снятой передней крышкой.
- Убедитесь в том, что обслуживающий персонал находится на безопасном расстоянии от вращающихся частей механизма, приводимого в движение электродвигателем.
- Убедитесь в отсутствии любых посторонних предметов, способных вызвать заклинивание электродвигателя и приводимого им в действие механизма.

#### **8 KIPPRIBOR**

- Перед первым включением проверьте правильность всех электрических подключений.
- Категорически запрещено подавать питающее напряжение на клеммы U, V, W. Это неизбежно приведёт выходу из строя преобразователя частоты.
- Перед включением убедитесь в том, что ток потребления используемого Вами асинхронного электродвигателя не превышает максимально допустимый выходной ток преобразователя частоты.

#### **Меры безопасности во время работы**

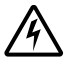

• Во время работы преобразователя частоты запрещается открывать переднюю крышку, производить подключения и осуществлять любые манипуляции с клеммами или кабелями, как силовыми, так и сигнальными.

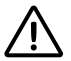

- Запрещается подключать либо отключать электродвигатель во время работы преобразователя частоты.
- Категорически запрещается использовать байпасный контактор для переключения электродвигателя напрямую в сеть. Это приведёт к подаче напряжения питания на выходные клеммы преобразователя частоты, в результате чего преобразователь частоты гарантированно выйдет из строя.
- При длительной работе электродвигателя на частоте ≤ 25 Гц необходимо дополнительно обеспечить его принудительную вентиляцию.
- Преобразователь частоты может изменять скорость вращения электродвигателя в широком диапазоне, в том числе увеличивать её выше номинальных оборотов. Если Вы планируете использовать преобразователь частоты для разгона асинхронного двигателя выше его номинальных оборотов, то убедитесь в том, что техническое состояние электродвигателя (состояние подшипников, смазка, крепление электродвигателя, балансировка валов) и приводимого им в действие механизма, способны работать при таких оборотах. Помните, что Вы используете такой

режим на свой страх и риск, так как он не является паспортным для общепромышленного асинхронного электродвигателя.

- При возникновении каких-либо аварийных ситуаций преобразователь частоты выдаёт на дисплее специальный код, сигнализируя о той или иной неисправности. Для устранения возникающих неисправностей воспользуйтесь разделом «Диагностика неисправностей и методы их устранения». Если возникшую неисправность не удалось устранить при помощи данного раздела, то обратитесь в ближайший к Вам сервисный центр компании KIPPRIBOR.
- Категорически запрещается самостоятельно разбирать, ремонтировать и вносить изменения в конструкцию преобразователя частоты.

#### **Рекомендации по утилизации**

Преобразователь частоты следует утилизировать как промышленные отходы.

### <span id="page-10-0"></span>**2. Краткие сведения**

### <span id="page-10-1"></span>**2.1. Сведения об изготовителе**

**Изготовитель:** Хэнди Индастриал Девелопмент Ко. ЛТД.

**Адрес изготовителя:** КИТАЙ, Гонконг, Коулун, Монгкок, ул.ТунгЧой, Витти1А-1L, оф.310/F.

### <span id="page-10-2"></span>**2.2. Расшифровка условного обозначения**

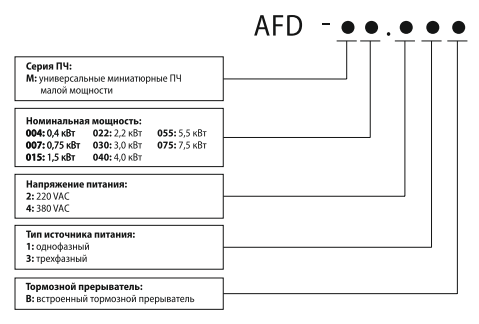

*Рисунок 1– Расшифровка условного обозначения.*

#### **Пример обозначения**

**AFD-M015.43B** – универсальный преобразователь частоты номинальная мощность 1,5 кВт, трёхфазное напряжение питания 380 VAC, встроенный тормозной прерыватель.

#### <span id="page-10-3"></span>**2.3. Внешний вид и описание компонентов**

Преобразователи частоты KIPPRIBOR AFD-M, в зависимости от мощности и напряжения питания могут быть выполнены в трех типах корпусов трех различных габаритов. Элементы индикации и управления одинаковы у всех ПЧ.

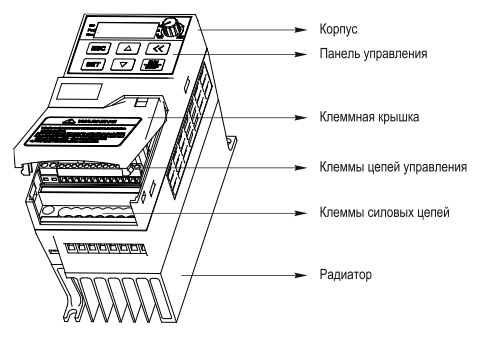

*Рисунок 2 – общий вид ПЧ AFD-M*

### <span id="page-11-0"></span>**2.4. Технические характеристики**

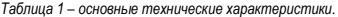

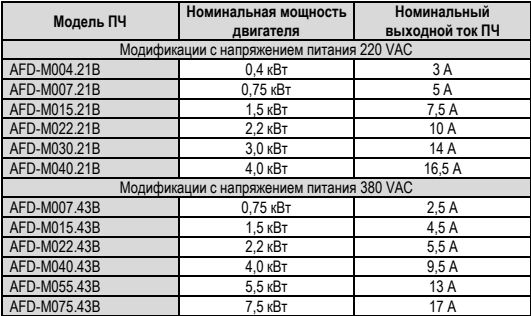

*Таблица 2 – основные эксплуатационные характеристики.*

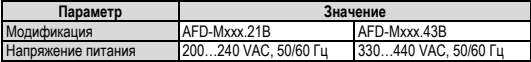

#### 12 **KIPPRIBOR**

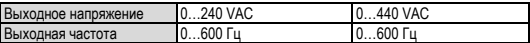

*Таблица 3 – входы/выходы.*

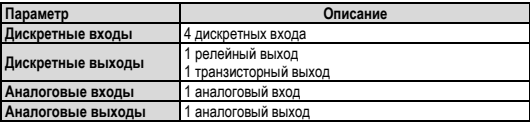

*Таблица 4 – параметры управления.*

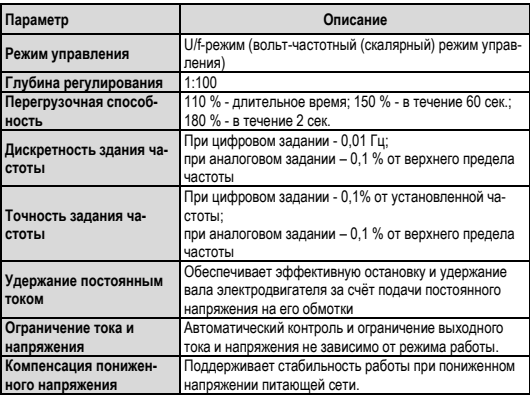

*Таблица 5 – типовые функции.*

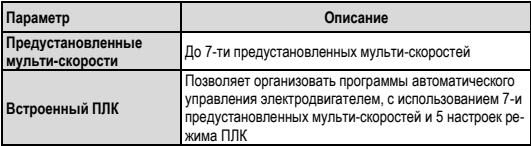

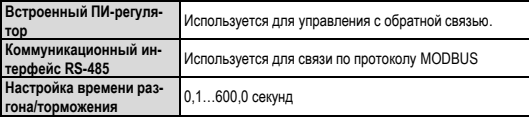

*Таблица 6 – специальные и защитные функции.*

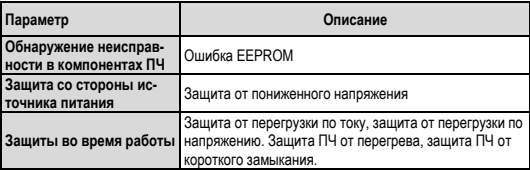

*Таблица 7– условия эксплуатации.*

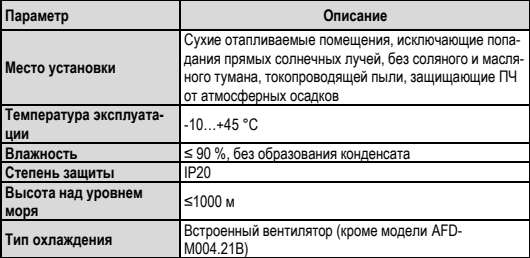

#### <span id="page-14-0"></span>**3. Монтаж**

#### <span id="page-14-1"></span>**3.1. Рекомендации по монтажу**

Рекомендуется устанавливать ПЧ в шкаф управления или другую защитную оболочку.

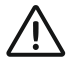

*Обязательным условием при монтаже преобразователя частоты является соблюдение минимально допустимого расстояния от ПЧ до окружающих предметов. Это необходимо для обеспечения нормального охлаждения ПЧ во время работы.*

Сверху и снизу расстояние от ПЧ до окружающих предметов должно составлять не менее 120 мм, слева и справа не менее 50 мм. До передней панели ПЧ также необходимо обеспечить свободное пространство не менее 50 мм. При установке нескольких преобразователей частоты в один шкаф расстояние между соседними ПЧ должно быть не менее 50 мм. Наличие свободного пространства вокруг ПЧ способствует отводу тепла, выделяемого преобразователем во время работы, и снижает вероятность выхода ПЧ из строя по причине перегрева. При несоблюдении рекомендованных минимально допустимых расстояний, срок службы ПЧ будет значительно снижен из-за нарушения температурного режима эксплуатации.

### <span id="page-14-2"></span>**3.2. Выбор защитной оболочки (шкафа)**

Преобразователь частоты имеет степень защиты IP20, поэтому, для защиты от воздействия внешних факторов его необходимо устанавливать в защитную оболочку (шкаф управления). Для большинства применений преобразователей частоты достаточно шкафа, обеспечивающего степень защиты IP54.

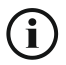

*Если впускную решетку с вентилятором и выпускную решетку с фильтром невозможно установить в боковые стенки шкафа по причине малой глубины шкафа или при монтаже шкафов вплотную, то допускается установка впускной решетки с вентилятором в нижней части двери шкафа, а выпускной решетки с фильтром в верхней части двери шкафа.*

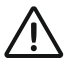

*Фильтрующие элементы системы дополнительного охлаждения в процессе эксплуатации преобразователя частоты необходимо менять по мере их загрязнения, так как загрязненные фильтры* 

*значительно снижают воздушный поток, снижая тем самым эффективность системы охлаждения.*

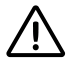

*При установке нескольких ПЧ в один шкаф не допускается их установка в положении «один над другим». В этом случае преобразователи частоты следует располагать горизонтально в ряд с соблюдением минимально допустимых расстояний между самими ПЧ и окружающими их объектами.*

#### <span id="page-15-0"></span>**3.3. Габаритные размеры и вес**

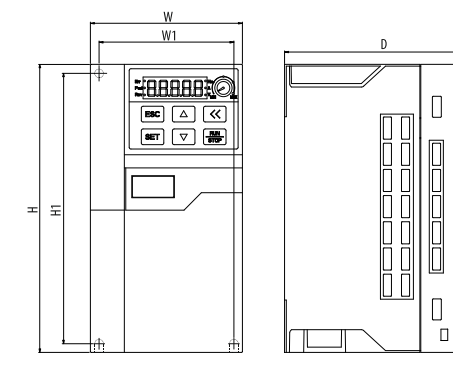

*Рисунок 3 – габаритные размеры ПЧ AFD-M*

*Таблица 8 – габаритные размеры и вес преобразователей частоты.*

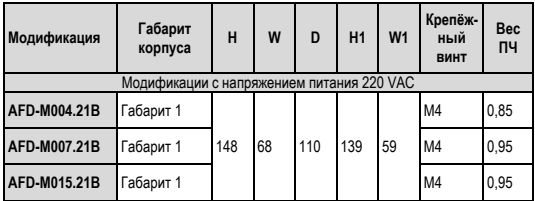

#### **16 [www.kippribor.ru](http://www.kippribor.ru/)**

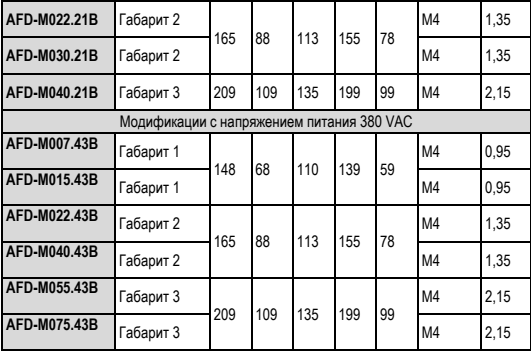

### <span id="page-17-0"></span>**4. Подключение**

#### <span id="page-17-1"></span>**4.1. Подключение силовых кабелей**

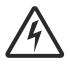

*Любые работы по электрическому подключению преобразователя частоты должны выполняться при отключенном напряжении питания и только квалифицированным персоналом, имеющим допуски к соответствующим видам работ.*

Подключение преобразователя частоты к источнику питания (к сети переменного напряжения) осуществляется при помощи медного многожильного кабеля, опрессованного изолированными наконечниками. Кабель питания подключается к клеммам R, S, T (модификации с 3-фазным питанием) или L, N (модификации с 1-фазным питанием). Чередование фаз при подключении кабеля питания не имеет значения.

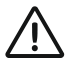

*Ни в коем случае не подключайте кабель питания к клеммам U, V, W. Это приведет к выходу ПЧ из строя и снятию его с гарантийного обслуживания.*

Для защиты преобразователя частоты перед ним необходимо установить автоматический выключатель с термомагнитным расцепителем. Автоматический выключатель выбирается по таблице 10.

При наличии хотя бы одного из ниже приведённых факторов для дополнительной защиты преобразователя частоты рекомендуется использовать сетевой дроссель:

- В электрической сети присутствуют помехи от другого мощного оборудования (перенапряжение);
- Асимметрия напряжения питания между фазами ≥1,8 % номинального напряжения;
- Преобразователь подключён к линии с низким полным сопротивлением (расположен рядом с трансформатором, который в 6 и более раз мощнее самого ПЧ);
- На одной линии питания установлено много преобразователей частоты;

Сетевой дроссель защищает ПЧ от нестабильности напряжения питающей сети (всплески и провалы напряжения), ограничивает скорость нарастания токов короткого замыкания, а также ограничивает влияние на

#### **18 [www.kippribor.ru](http://www.kippribor.ru/)**

сеть высших гармоник тока, вырабатываемых преобразователем частоты.

Подключение электродвигателя к преобразователю частоты осуществляется при помощи медного многожильного кабеля, опрессованного изолированными наконечниками. Кабель питания подключается к клеммам U, V, W. Чередование фаз при подключении кабеля питания не имеет значения. Для изменения исходного направления вращения вала электродвигателя можно поменять местами две любые фазы на его клеммах.

Длина кабеля между электродвигателем и преобразователем частоты (моторного кабеля) не должна превышать 30 м. Это связано с тем, что ёмкость кабелей большой длины способна вызывать повышенный ток ПЧ, высокие токи утечки и внести погрешность в измерение тока. При использовании кабеля с длиной, больше рекомендуемой возникает необходимость установки моторного дросселя.

Также следует учитывать, что при увеличении длины моторного кабеля значение частоты коммутации (несущей частоты) должно быть уменьшено (параметр **[F0.08]**).

Заземление преобразователя частоты выполняется в соответствии с действующими нормами ПУЭ. Длина заземляющего проводника должна быть по возможности минимальной. Клемма E должна быть соединена с шиной заземления единым кабелем без разрывов, соединений и скруток. Сопротивление контура заземления должно быть не более 10 Ом.

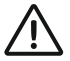

*Не допускается заземление преобразователя частоты на общую шину со сварочным оборудованием, мощными электродвигателями и другими мощными потребителями. Для преобразователя частоты рекомендуется предусмотреть отдельный контур заземления.*

### <span id="page-18-0"></span>**4.1.1. Выбор силовых кабелей**

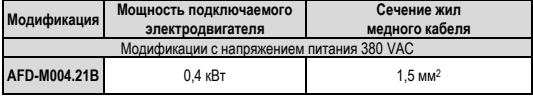

*Таблица 9 – рекомендуемое сечение кабелей для подключения ПЧ.*

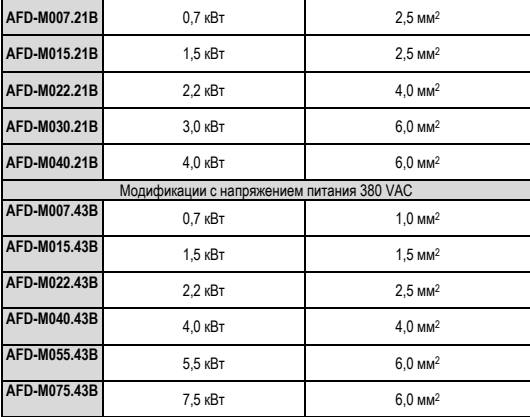

#### <span id="page-20-0"></span>**4.1.2. Выбор и рекомендации по установке внешних устройств**

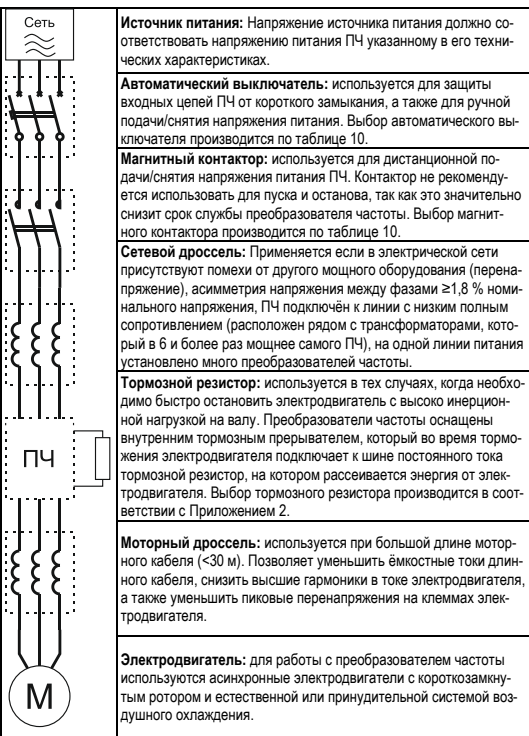

*Таблица 10 – рекомендуемые номинальные токи автоматических выключателей и магнитных контакторов.*

| Модифика-<br>ЦИЯ                          | Мошность<br>подключае-<br>мого<br>электродвига-<br>теля | Номинальный<br><b>TOK</b><br>автоматиче-<br>СКОГО<br>выключателя | Номинальный<br><b>TOK</b><br>магнитного<br>контактора | Винт<br>клемм | Усилие<br>затяжки    |
|-------------------------------------------|---------------------------------------------------------|------------------------------------------------------------------|-------------------------------------------------------|---------------|----------------------|
| Модификации с напряжением питания 220 VAC |                                                         |                                                                  |                                                       |               |                      |
| AFD-<br>M004.21B                          | $0.4$ $\kappa$ BT                                       | 16 A                                                             | 6 A                                                   | M3.5          | 0.70.9<br>Н*м        |
| AFD-<br>M007.21B                          | $0.7$ $\kappa$ BT                                       | 20 A                                                             | 12A                                                   | M3.5          | 0.70.9<br>$H^*M$     |
| AFD-<br>M015.21B                          | $1.5$ $\kappa$ BT                                       | 32 A                                                             | 18 A                                                  | M3.5          | 0.70.9<br>Н*м        |
| AFD-<br>M022.21B                          | 2.2 кВт                                                 | 32 A                                                             | 18 A                                                  | M3.5          | 0.70.9<br>$H^*M$     |
| AFD-<br>M030.21B                          | 3,0 кВт                                                 | 40 A                                                             | 32 A                                                  | M3.5          | 0.70.9<br>Н*м        |
| AFD-<br>M040.21B                          | 4.0 кВт                                                 | 40 A                                                             | 32 A                                                  | M3.5          | 0.70.9<br>Н*м        |
| Модификации с напряжением питания 380 VAC |                                                         |                                                                  |                                                       |               |                      |
| AFD-<br>M007.43B                          | $0.7$ к $B$ т                                           | 10 A                                                             | 6 A                                                   | M3.5          | 0.70.9<br>$H^*M$     |
| AFD-<br>M015.43B                          | 1.5 кВт                                                 | 16 A                                                             | 12A                                                   | M3.5          | 0.70.9<br>Н*м        |
| AFD-<br>M022.43B                          | $2.2$ к $B$ т                                           | 16 A                                                             | 12A                                                   | M3.5          | 0.70.9<br>Н*м        |
| AFD-<br>M040.43B                          | 4.0 кВт                                                 | 32 A                                                             | 18 A                                                  | M3.5          | 0.70.9<br>Н*м        |
| AFD-<br>M055.43B                          | 5.5 кВт                                                 | 32A                                                              | 22 A                                                  | M4            | 1.21.5<br>Н*м        |
| AFD-<br>M075.43B                          | 7.5 кВт                                                 | 40A                                                              | 32 A                                                  | M4            | 1, 2, 1, 5<br>$H^*M$ |

#### <span id="page-21-0"></span>**4.1.3. Рекомендации по прокладке силовых кабелей**

Силовые кабели рекомендуется прокладывать отдельно от сигнальных кабелей цепи управления, так как помехи от силовых кабелей ПЧ могут вызвать сбои в чувствительном электронном оборудовании, ложные срабатывания датчиков, а также входов/выходов контроллеров. Силовые кабели необходимо располагать не менее чем в 30 см от кабелей цепи управления и по возможности не допускать их пересечения. Если пересечения кабелей не удаётся избежать, то его нужно постараться сделать под углом 90⁰.

Для подключения ПЧ лучше использовать экранированный силовой кабель или прокладывать неэкранированный кабель в металлической трубе или другом защитном экране. Экран кабеля необходимо заземлить с двух сторон.

#### <span id="page-22-0"></span>**4.2. Подключение цепей управления**

Подключение кабелей цепи управления осуществляется к клеммному терминалу под передней крышкой ПЧ.

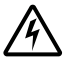

*Запрещено выполнять любые работы по электрическому подключению, а также дотрагиваться до клемм ПЧ в течение минимум 10 минут после отключения напряжения питания. Несоблюдение данного предостережения может привести к поражению электрическим током.*

Экран кабелей цепи управления необходимо заземлять на клемму « ». Экран кабеля рекомендуется заземлять с двух сторон. Длина заземляющего проводника должна быть по возможности минимальной, а сопротивление контура заземления не должно превышать 10 Ом.

#### <span id="page-22-1"></span>**4.2.1. Рекомендации по прокладке сигнальных кабелей**

Кабели цепей управления и сигнальные кабели должны располагаться отдельно от силовых кабелей преобразователя частоты и кабелей другого силового электрооборудования. Расстояние от кабелей цепей управления до силовых кабелей должно быть не менее 30 см.

#### <span id="page-22-2"></span>**4.3. Схемы подключения**

#### <span id="page-22-3"></span>**4.3.1. Общая схема подключения**

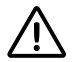

*Подключение провода заземления допускается только к клемме « ». Подключение провода заземления к любым другим клеммам категорически запрещено*

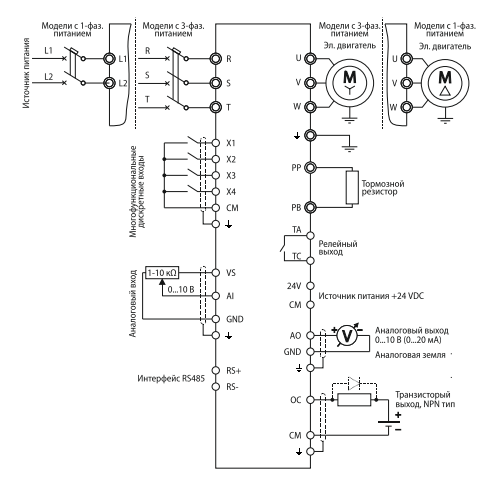

*Рисунок 4 – общая схема подключения*

#### <span id="page-23-0"></span>**4.3.2. Назначение клемм силовых цепей**

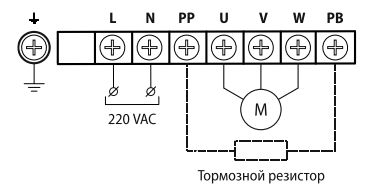

*Рисунок 5 – клеммы силового терминала (модификации: AFD-M004.21B, AFD-M007.21B, AFD-M015.21B)*

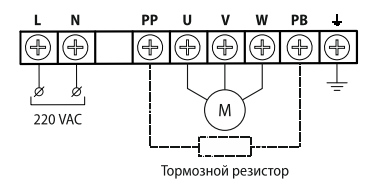

*Рисунок 6 – клеммы силового терминала (модификации: AFD-M022.21B, AFD-M030.21B)*

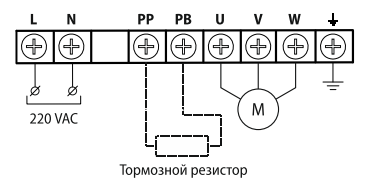

*Рисунок 7 – клеммы силового терминала (модификации: AFD-M040.21B)*

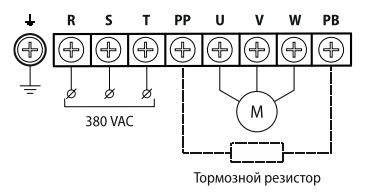

*Рисунок 8 – клеммы силового терминала (модификации: AFD-M007.43B, AFD-M015.43B)*

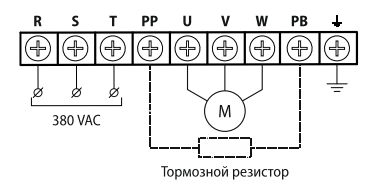

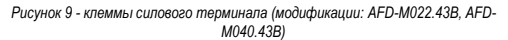

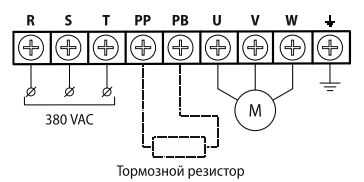

*Рисунок 10 - клеммы силового терминала (модификации: AFD-M055.43B, AFD-M075.43B)*

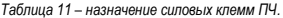

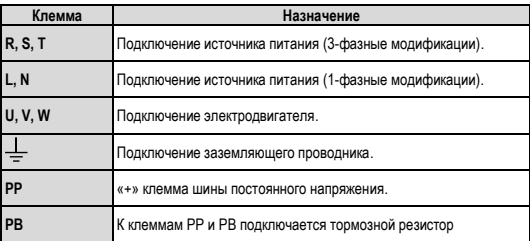

#### **26 [www.kippribor.ru](http://www.kippribor.ru/)**

#### <span id="page-26-0"></span>**4.3.3. Назначение клемм цепей управления**

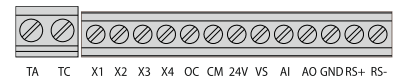

*Рисунок 11 – клеммы цепей управления ПЧ AFD-M*

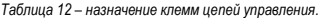

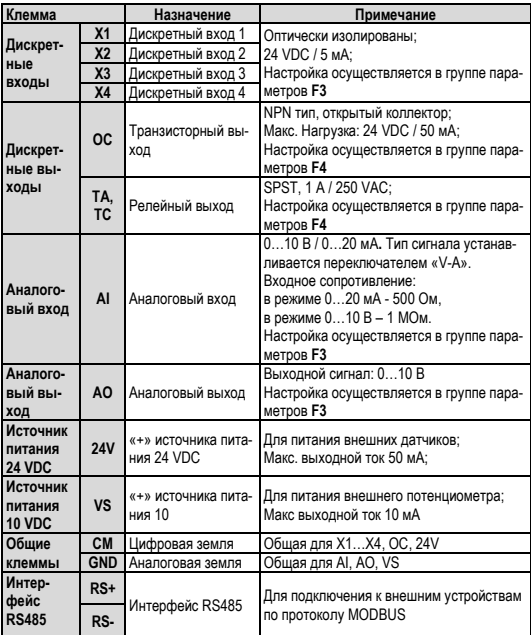

Настройка типа сигнала на аналоговом входе устанавливается переключателем «V-A»:

- Положение «V» сигнал напряжения 0…10 В.
- Попожение «A» сигнал тока  $0.20 \text{ mA}$

Переключателем «H-L» устанавливается режим работы дискретных входов Х1…Х4.

- Положение «Н» PNP
- Положение «L» NPN

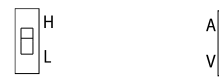

*Рисунок 12 – переключатели настройки входов ПЧ AFD-M*

### <span id="page-28-0"></span>**5. Программирование**

#### <span id="page-28-1"></span>**5.1. Панель управления (функции клавиш и элементы индикации)**

Преобразователи частоты KIPPRIBOR AFD-M оснащаются встроенными панелями управления.

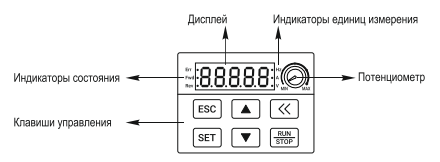

*Рисунок 13 – внешний вид панели управления AFD-M*

Панель управления ПЧ позволяет выполнять:

- Запуск останов двигателя.
- Мониторинг параметров (доступ к просмотру текущего значения параметров ПЧ).
- Изменение параметров (доступ к редактированию внутренних параметров ПЧ).

•

*Таблица 13– назначение клавиш и индикаторов.*

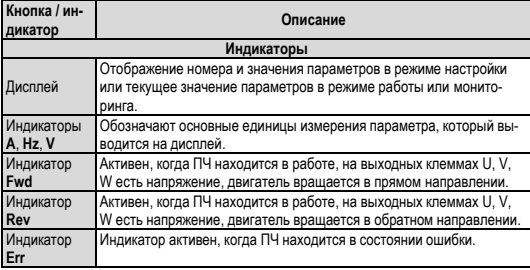

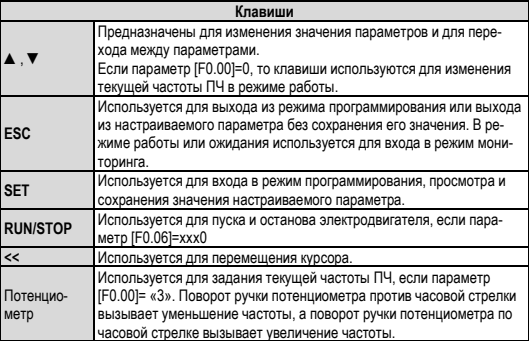

#### <span id="page-30-0"></span>**5.2. Сводная таблица программируемых параметров**

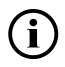

*Примечание «(ВЧ)» после значения параметра означает, что значение действительно для высокочастотного режима работы ([F0.06=x1xx])..*

#### <span id="page-30-1"></span>**5.2.1. Группа F0. Основные рабочие параметры**

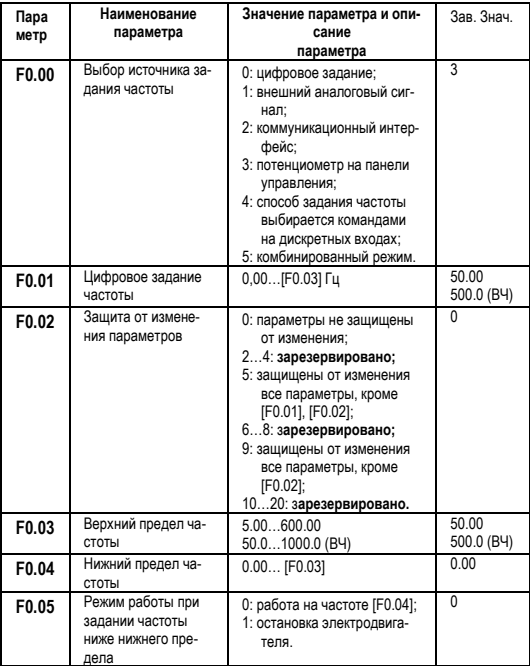

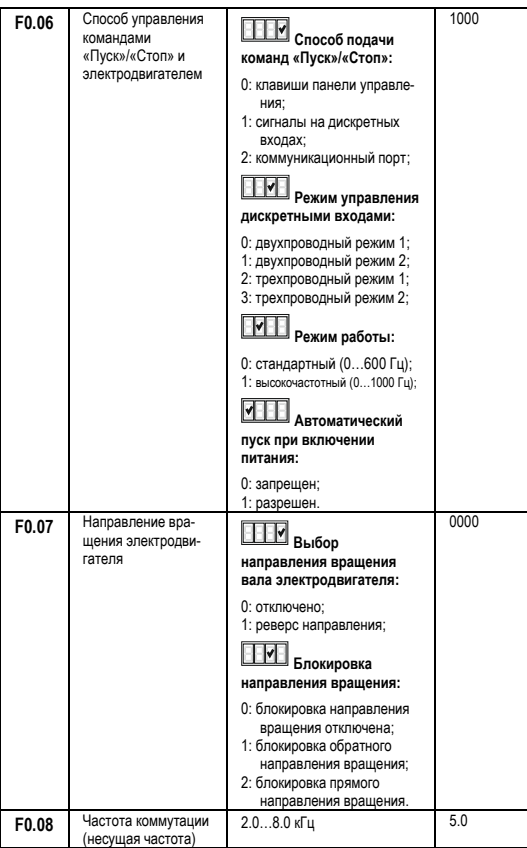

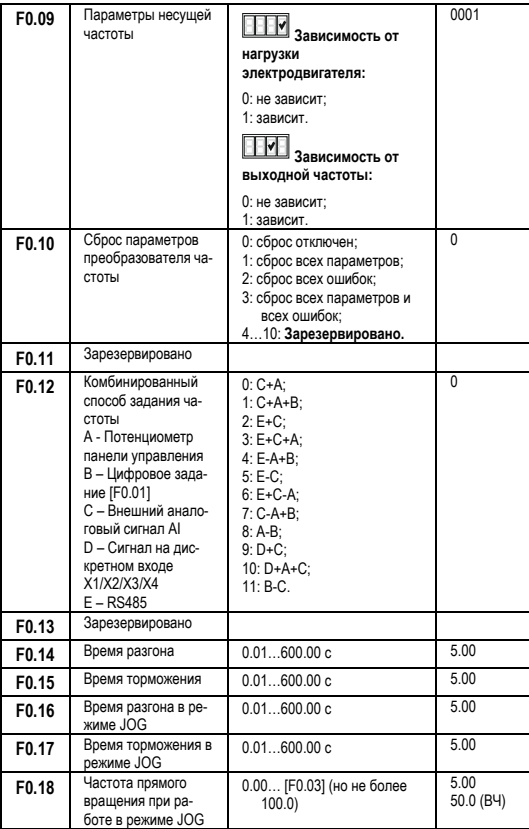

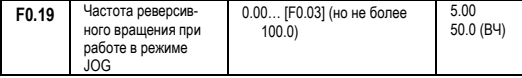

**Описание режимов подачи команд «Пуск», «Стоп» с дискретных входов.**

При установке параметра [F0.06]=ххх1 в качестве источника команд «Пуск», «Стоп» выступают сигналы на дискретных входах.

> Формирование команд в двухпроводном режиме 1 ([F0.06]=хх01). Задействованы дискретные входы:

- $\bullet$  X1: назначена функция «Вперед» ( $[F3.01]=11$ ).
- X2: назначена функция «Реверс» ([F3.02]=12).

*Таблица 14 – формирование команд в двухпроводном режиме 1*

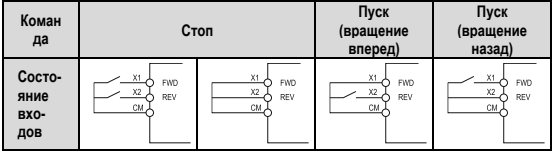

Формирование команд в двухпроводном режиме 2 ([F0.06]=хх11). Задействованы дискретные входы:

- $\bullet$  X1: назначена функция «Вперед» ( $[F3.01]=11$ ),
- X2: назначена функция «Реверс» ([F3.02]=12).

*Таблица 15 – формирование команд в двухпроводном режиме 2*

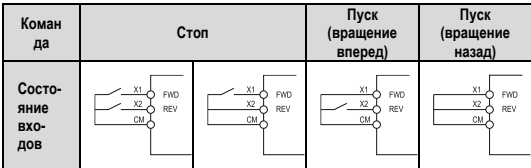

#### **34 [www.kippribor.ru](http://www.kippribor.ru/)**

Формирование команд в трехпроводном режиме ([F0.06]=хх21): Задействованы дискретные входы:

- Х1: назначена функция «Вперед» ([F3.01]=11),
- $\bullet$  X2: назначена функция «Реверс» ( $F3.02$ ]=12),
- Х3: назначена функция «3-проводный режим» ([F3.03]=9) разрешение работы.

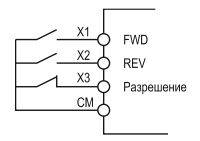

*Рисунок 14 – схема подключения задействованных входов в трехпроводном режиме*

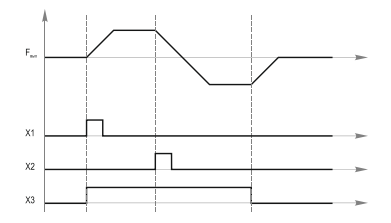

*Рисунок 15 - формирование команд в трехпроводном режиме 1*

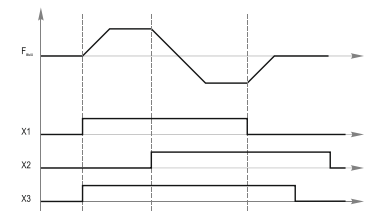

*Рисунок 16 - формирование команд в трехпроводном режиме 2*

#### **[www.kippribor.ru](http://www.kippribor.ru/) 35**

### <span id="page-35-0"></span>**5.2.2. Группа F1. Вспомогательные рабочие параметры**

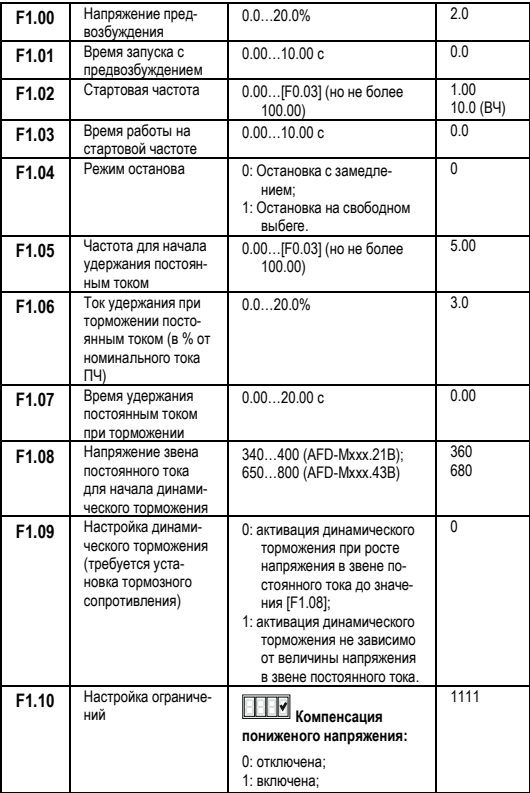

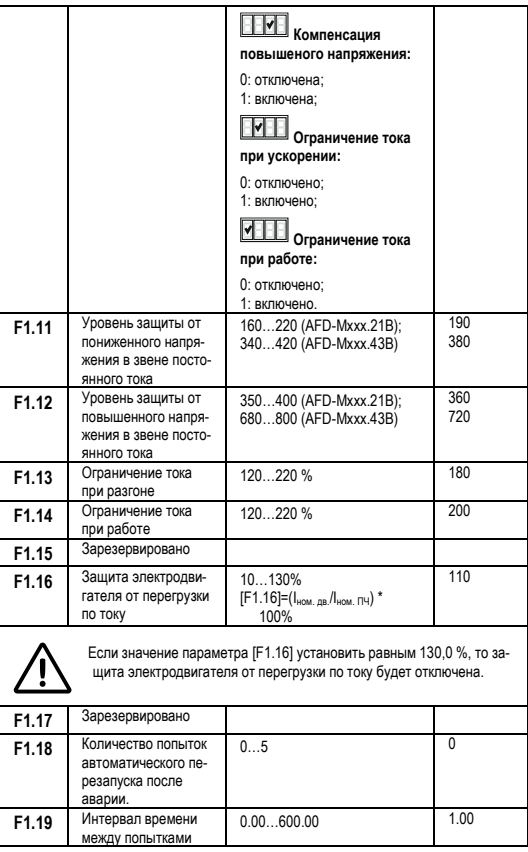

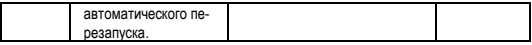

### <span id="page-37-0"></span>**5.2.3. Группа F2. Параметры электродвигателя**

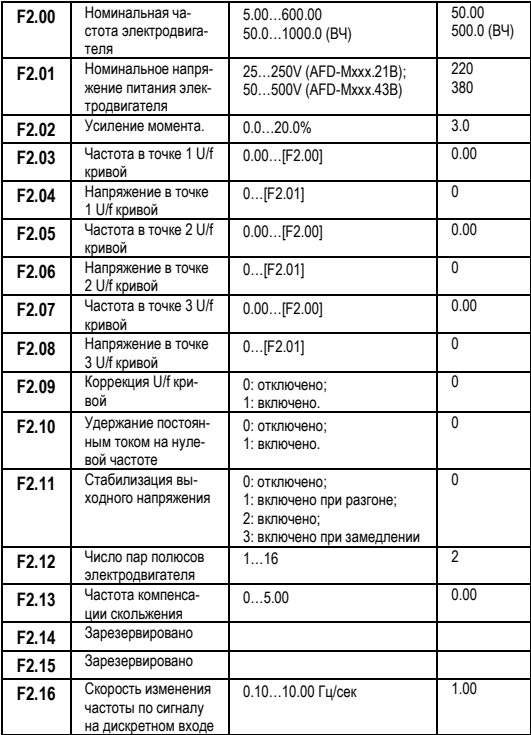

**38 [www.kippribor.ru](http://www.kippribor.ru/)**

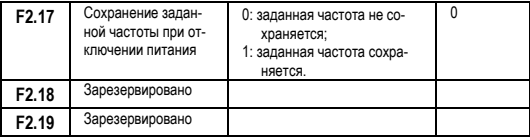

#### <span id="page-38-0"></span>**5.2.4. Группа F3. Параметры дискретных входов, аналоговых входов/выходов**

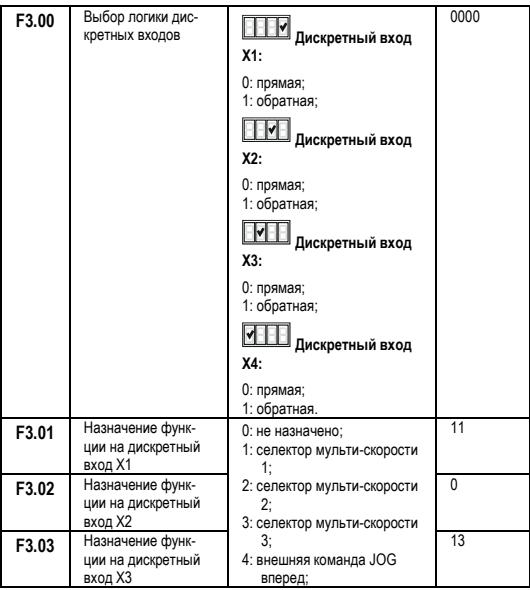

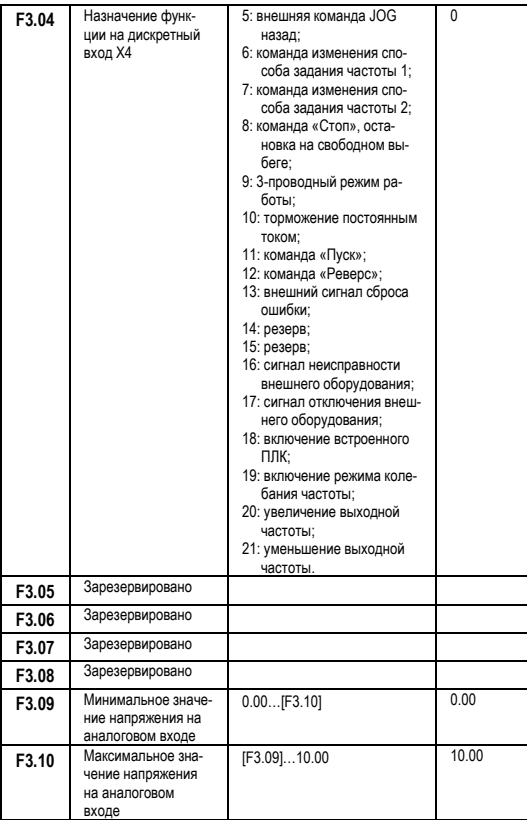

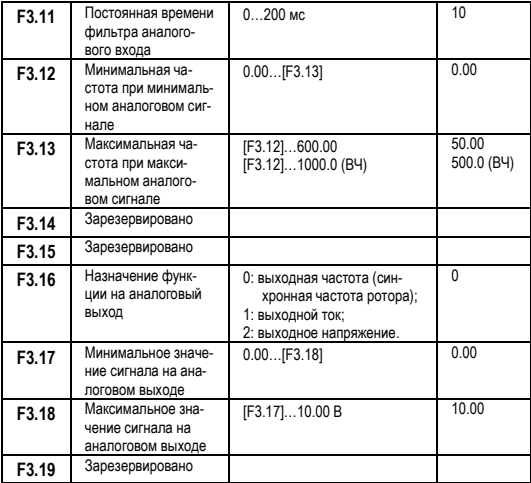

#### <span id="page-40-0"></span>**5.2.5. Группа F4. Параметры дискретных выходов, параметры режима колебания частоты**

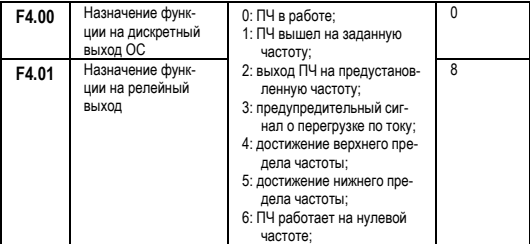

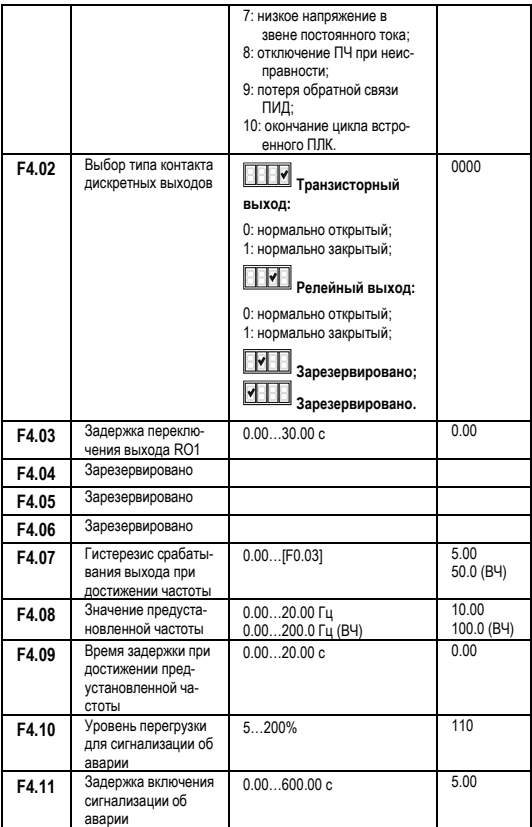

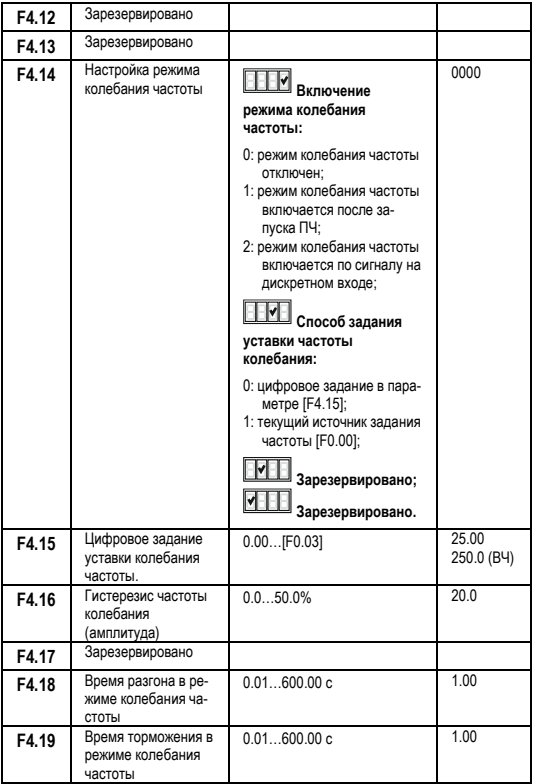

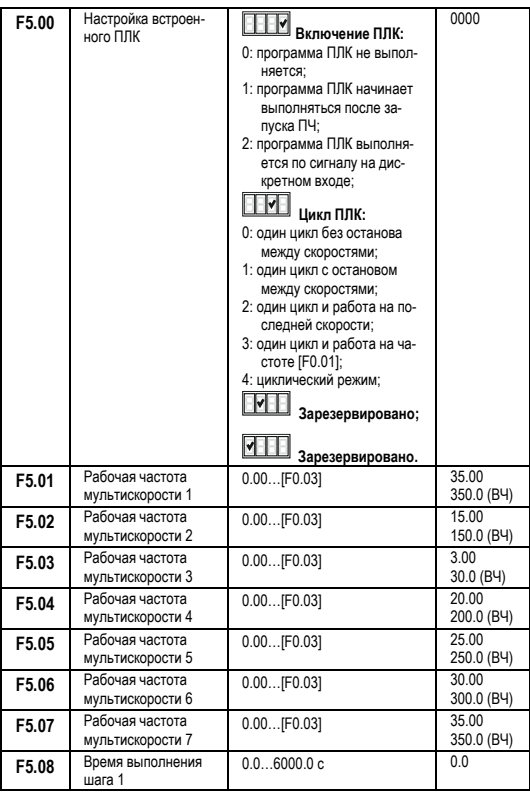

### <span id="page-43-0"></span>**5.2.6. Группа F5. Параметры ПЛК**

### **44 [www.kippribor.ru](http://www.kippribor.ru/)**

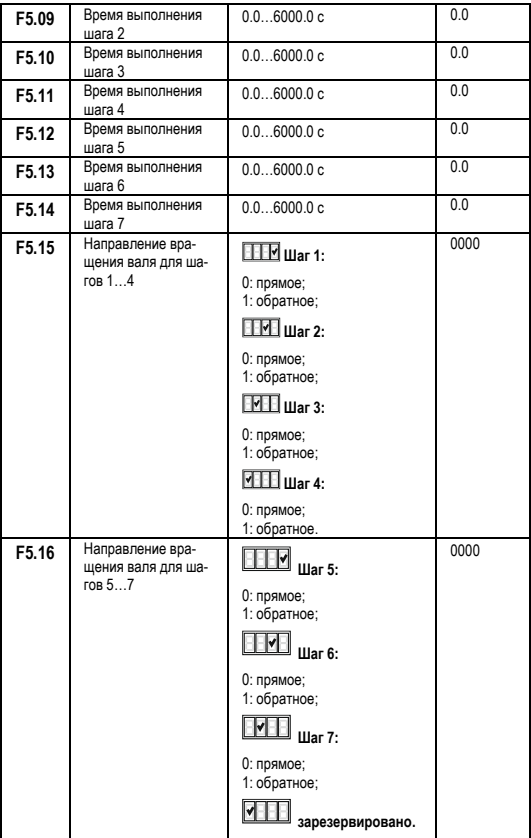

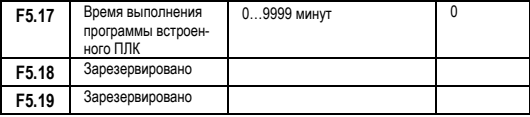

### <span id="page-45-0"></span>**5.2.7. Группа F6. Параметры коммуникаций**

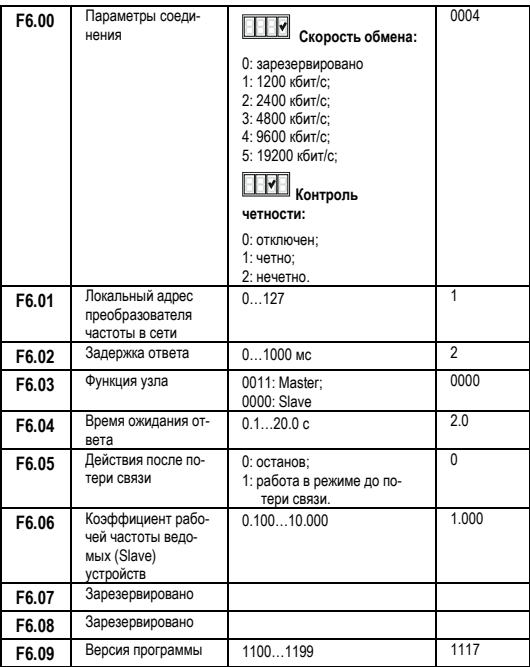

### **46 [www.kippribor.ru](http://www.kippribor.ru/)**

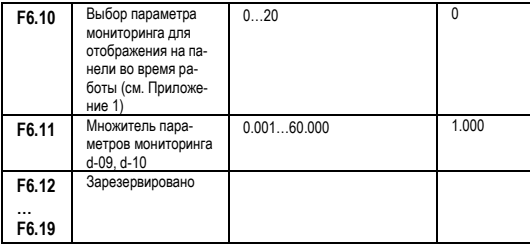

## <span id="page-46-0"></span>**5.2.8. Группа F7. Параметры ПИД**

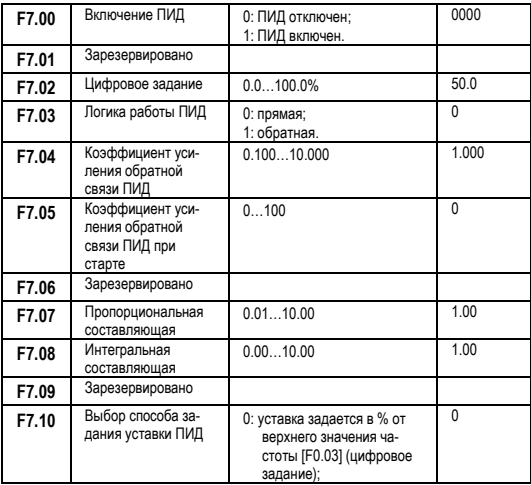

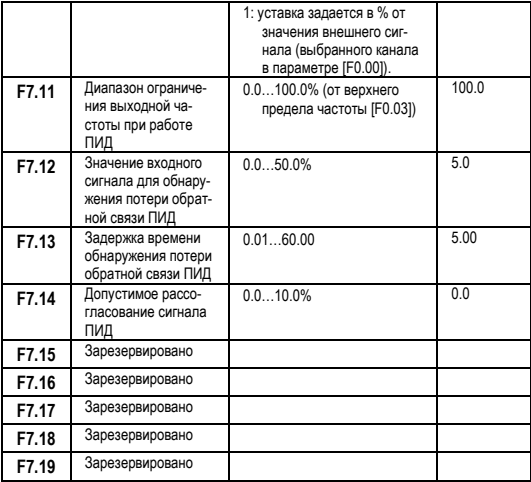

#### <span id="page-48-0"></span>**6. Диагностика неисправностей и методы их устранения**

При возникновении неисправности на дисплее панели управления отображается код тревожного сообщения или код ошибки

Коды ошибок отображаются на дисплее панели управления в формате Fu.XX. Появление на дисплее кода ошибки означает наличие неисправностей, которые могут привести к выходу ПЧ из строя. Эти неисправности необходимо устранить незамедлительно.

#### <span id="page-48-1"></span>**6.1. Коды ошибок**

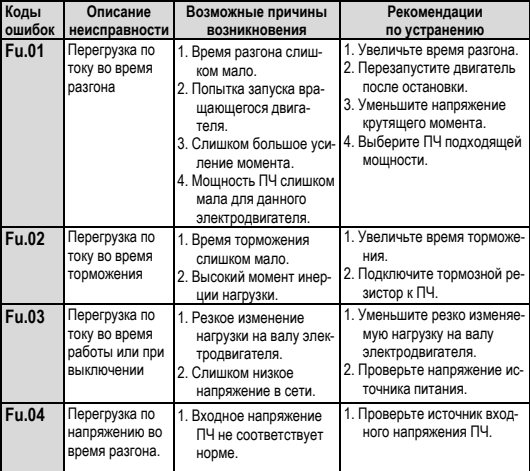

*Таблица 16 – коды ошибок.*

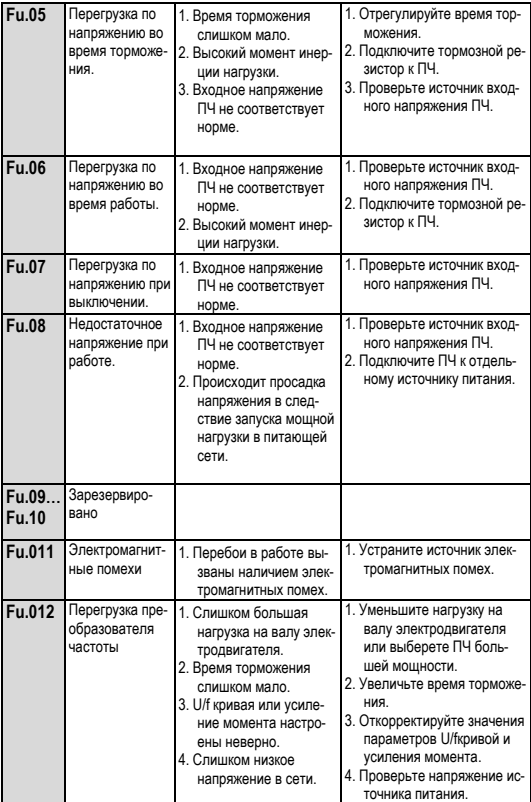

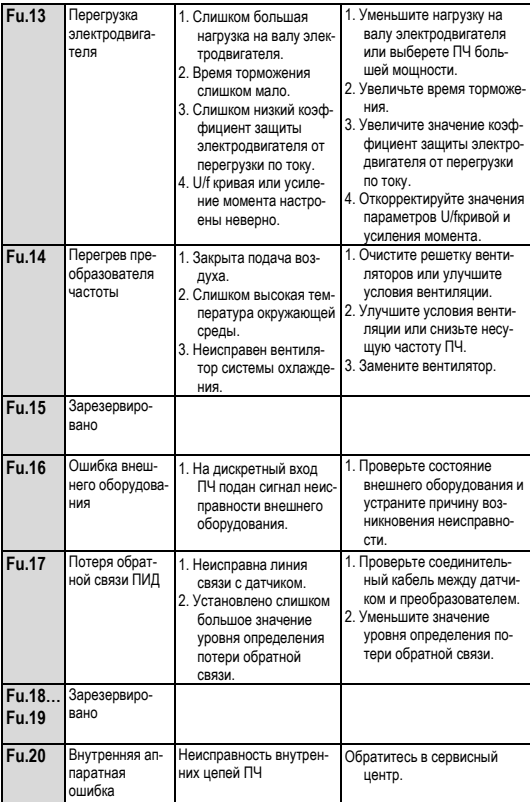

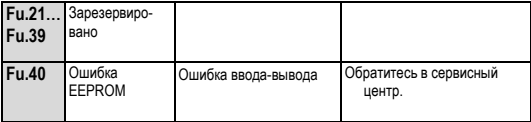

#### <span id="page-51-0"></span>**6.2. Просмотр записей о последних неисправностях**

Преобразователь частоты оснащён функцией записи данных о последних неисправностях. Вместе с кодами неисправностей (ошибок) в энергонезависимую память записываются значения основных выходных параметров преобразователя частоты во время последней ошибки. Для просмотра этих данных используются параметры мониторинга.

| Параметр | Описание                                                              |  |  |
|----------|-----------------------------------------------------------------------|--|--|
| $d-20$   | 1-я запись о неисправности                                            |  |  |
| $d-21$   | 2-я запись о неисправности                                            |  |  |
| $d-22$   | 3-я запись о неисправности                                            |  |  |
| $d-23$   | 4-я запись о неисправности                                            |  |  |
| $d-24$   | Выходная частота в момент последней неисправности                     |  |  |
| $d-25$   | Выходной ток в момент последней неисправности                         |  |  |
| $d-26$   | Выходное напряжение в момент последней неисправности                  |  |  |
| $d-27$   | Напряжение звена постоянного тока в момент последней<br>неисправности |  |  |
| $d-28$   | Температура в момент последней неисправности                          |  |  |
| $d-29$   | Значение установленной частоты в момент последней<br>неисправности    |  |  |
| $d-30$   | Состояние ПЧ в момент последней неисправности                         |  |  |

*Таблица 17 – записи о последних неисправностях.*

#### <span id="page-52-0"></span>**6.3. Перезапуск после неисправности**

После выявления причины неисправности и её устранения, преобразователь частоты следует перезапустить, нажав на панели управления клавишу «RUN/STOP».

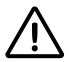

*Не производите перезапуск преобразователя частоты до устранения причины неисправности. Это может привести к выходу из строя преобразователя частоты или поломке оборудования.*

*Если преобразователь частоты не перезапускается, или неисправность проявляется вновь, это означает что Вы неверно определили причину неисправности. Если Вам не удается определить причину неисправности самостоятельно, то свяжитесь с поставщиком преобразователя частоты или обратитесь в сервисный центр.*

*При отключении ПЧ с ошибками необходимо выдержать паузу 5 минут перед его последующим перезапуском.*

### <span id="page-53-0"></span>**7. Гарантийное и плановое техническое обслуживание**

Для обеспечения стабильной работы ПЧ необходимо соблюдать меры безопасности, правила монтажа, правила эксплуатации, а также регулярно и своевременно проводить плановое техническое обслуживание преобразователя частоты.

#### <span id="page-53-1"></span>**7.1. Плановое техническое обслуживание.**

Плановое техническое обслуживание преобразователя частоты должно выполняться не реже чем 1 раз в три месяца.

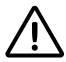

*При работе ПЧ в жестких условиях (сильная запыленность, повышенная температура и влажность, значительная вибрация и т.д.) плановое техническое обслуживание должно проводиться не реже чем один раз в месяц***!**

#### **Перечень основных операций планового ТО:**

- Произведите визуальный осмотр и проверку корпуса ПЧ на наличие механических повреждений и загрязнений. При обнаружении загрязнений на корпусе удалите их. При обнаружении механических повреждений проверьте степень их влияния на работоспособность ПЧ. При необходимости обратитесь в сервисный центр.
- Проверьте состояние вентилятора охлаждения. Вентилятор охлаждения должен быть чистыми, не иметь люфтов, а в процессе работы не должен издавать посторонних шумов (жужжание, свисты, скрипы). При обнаружении загрязнений на вентиляторе продуйте его сжатым воздухом, а при обнаружении люфтов или посторонних шумов обратитесь в сервисный центр для замены вентилятора.
- Проверьте состояние радиатора охлаждения. Радиатор должен обеспечивать свободное пропускание воздуха между ребрами, а для этого он должен быть чистым. При обнаружении загрязнений на радиаторе продуйте его сжатым воздухом.
- Убедитесь, что силовые клеммы надежно затянуты. При необходимости произведите подтяжку силовых клемм ПЧ.
- Убедитесь, что клеммы цепей управления надежно затянуты. При необходимости произведите подтяжку клемм цепей управления.
- Проверьте визуально состояние изоляции всех кабелей и проводов на отсутствие каких-либо повреждений. При обнаружении повреждений изоляции замените поврежденные кабели либо провода.
- Проверьте сопротивление изоляции силовых кабелей. Периодичность проверки сопротивления изоляции силовых кабелей регламентируется действующими нормами ПУЭ.
- Продуйте сжатым воздухом внутренние компоненты ПЧ через вентиляционные отверстия.
- Проверьте сопротивление контуров заземления (сопротивление контура заземления должно быть не более 10 Ом).

#### <span id="page-54-0"></span>**7.2. Условия хранения**

Срок хранения 24 месяца со дня изготовления. Хранить в упаковке предприятия-изготовителя в крытых помещениях, в условиях, исключающих контакт с влагой и отсутствии в окружающей атмосфере токопроводящей пыли и паров химически активных веществ, вызывающих коррозию металлических частей и повреждение электрической изоляции. Условия хранения 1 по ГОСТ 15150. Срок службы 5 лет.

#### <span id="page-54-1"></span>**7.3. Гарантии изготовителя**

Предприятие-изготовитель гарантирует работоспособность преобразователя частоты при соблюдении всех мер безопасности, правил монтажа, правил эксплуатации, при проведении планового технического обслуживания, а также при работе преобразователя при номинальных рабочих параметрах, указанных в паспорте и руководстве по эксплуатации.

Гарантийный срок службы составляет 24 месяца с даты продажи при условии соблюдения потребителем мер безопасности, правил эксплуатации, транспортировки, хранения, монтажа и при проведении своевременного регулярного планового технического обслуживания.

По вопросам гарантийного обслуживания обратитесь к представителю компании «КИППРИБОР» ООО «Индустриальные Системы и Технологии» по телефону 8-800-700-4353 (звонок бесплатный).

#### <span id="page-55-0"></span>**7.4. Гарантийное обслуживание**

В случае выхода преобразователя частоты из строя в течение гарантийного срока, при соблюдении потребителем мер безопасности, правил эксплуатации, транспортировки, хранения, монтажа, а также при наличии заполненной ремонтной карты, предприятие-изготовитель обязуется осуществить его бесплатный ремонт или замену на новый. Ремонтная карта заполняется в гарантийном талоне.

Причиной снятия ПЧ с гарантийного обслуживания могут послужить: внесение изменений в конструкцию ПЧ, следы вскрытия корпуса, следы повреждения гарантийных наклеек, наличие механических повреждений на корпусе ПЧ (в зависимости от их характера), признаки неверного подключения силовых цепей и цепей управления, следы влаги на внутренних компонентах и платах ПЧ, загрязненные вентиляционные отверстия, радиатор или вентилятор ПЧ, подключение к ПЧ оборудования, не предназначенного для работы с преобразователями частоты, нарушение мер безопасности, правил монтажа, правил эксплуатации, а также нерегулярное и несвоевременное проведение планового ТО. Допуск к обслуживанию ПЧ неквалифицированного персонала, не имеющего допуска для проведения соответствующих работ, также может послужить причиной снятия ПЧ с гарантийного обслуживания.

Несмотря на наличие разнообразных встроенных защит, неправильная эксплуатация ПЧ может привести к его выходу из строя или травмированию обслуживающего персонала. Наиболее частой причиной выхода из строя ПЧ при неправильной эксплуатации является его работа с частыми повторными пусками при срабатывании встроенных защит, связанных с перегрузками. При возникновении перегрузки происходит повышенный локальный разогрев кристаллов силовых транзисторов и диодов. Ни одна из защит прямо не контролирует температуру кристаллов. После нескольких повторных пусков за короткий промежуток времени происходит недопустимый перегрев и разрушение силовых полупроводниковых элементов. Такая эксплуатация ПЧ является недопустимой. На ПЧ, который эксплуатируется при подобных условиях, не распространяются гарантийные обязательства по бесплатному ремонту!

### <span id="page-56-0"></span>**ПРИЛОЖЕНИЕ 1. Параметры мониторинга**

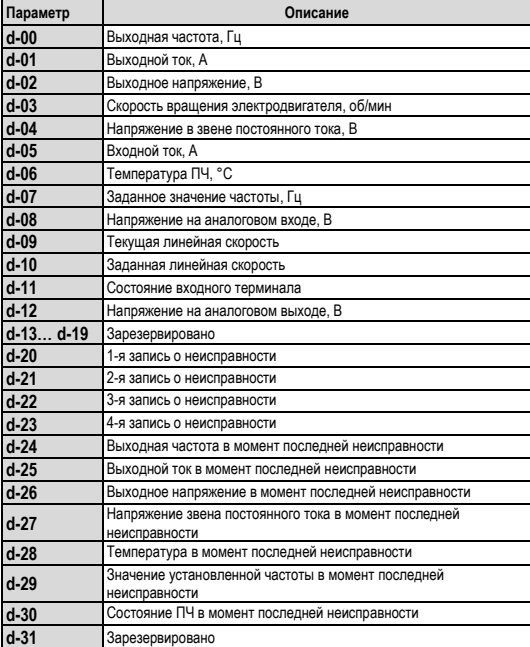

*Таблица 18 – параметры мониторинга.*

### <span id="page-57-0"></span>**ПРИЛОЖЕНИЕ 2. Выбор тормозного резистора**

Если Ваш технологический процесс требует быстрой остановки электродвигателя, на валу которого высоко инерционная нагрузка (подъемный механизм, лебедка, центрифуга, вентилятор и т.п.), то для рассеивания энергии, вырабатываемой электродвигателем во время торможения, необходимо использовать внешние тормозные резисторы. При отсутствии тормозных резисторов, во время торможения электродвигателя с высоко инерционной нагрузкой на валу будет происходить чрезмерный рост напряжения в звене постоянного тока, что может вызвать повреждение ПЧ.

Подключение тормозного резистора следует выполнять согласно схемам, приведенных в разделе «Подключение».

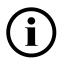

*Сопротивление тормозного резистора должно быть не меньше рекомендуемого в таблице значения, в противном случае возможен выход из строя встроенного тормозного прерывателя. Слишком больше сопротивление приведет к снижению эффективности торможения.*

*Мощность тормозного резистора должна быть не меньше рекомендуемой, в противном случае возможен выход из строя тормозного резистора. Завышение мощности тормозного резистора допускается, т.к. это большая мощность резистора уменьшает его нагрев, но приводит к увеличению стоимости резисторов.*

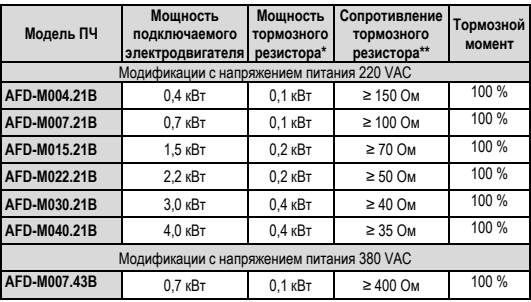

*Таблица 19 – параметры тормозных резисторов.*

#### 58 **KIPIPRIBOR**

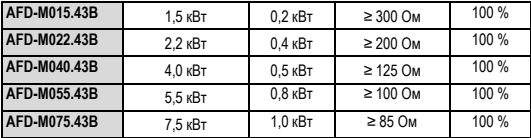

# **KIPPRIBOR**